**ПЕРВОЕ ВЫСШЕЕ ТЕХНИЧЕСКОЕ УЧЕБНОЕ ЗАВЕДЕНИЕ РОССИИ**

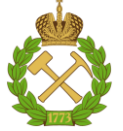

**МИНИСТЕРСТВО НАУКИ И ВЫСШЕГО ОБРАЗОВАНИЯРОССИЙСКОЙ ФЕДЕРАЦИИ федеральное государственное бюджетное образовательное учреждение высшего образования САНКТ-ПЕТЕРБУРГСКИЙ ГОРНЫЙ УНИВЕРСИТЕТ**

**СОГЛАСОВАНО**

**УТВЕРЖДАЮ**

\_\_\_\_\_\_\_\_\_\_\_\_\_\_\_\_\_\_\_\_\_\_\_\_\_ **Руководитель ОПОП ВО доцент В.Ю. Бажин**

**\_\_\_\_\_\_\_\_\_\_\_\_\_\_\_\_\_\_\_\_\_\_ Проректор по образовательной деятельности Д.Г. Петраков**

# **РАБОЧАЯ ПРОГРАММА ДИСЦИПЛИНЫ**

# *НАСОСНО-КОМПРЕССОРНОЕ ОБОРУДОВАНИЕ НЕФТЕГАЗОПЕРЕРАБОТКИ*

**Уровень высшего образования:** Бакалавриат **Направление подготовки:** 15.03.02 Технологические машины и оборудование **Направленность (профиль):** Оборудование нефтегазопереработки **Квалификация выпускника:** бакалавр **Форма обучения:** очная **Составитель:** доцент Л.Н. Никитина

Санкт-Петербург

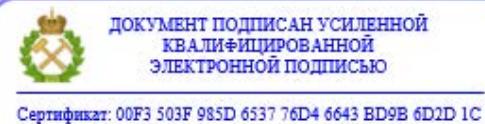

Владелец: Пашкевич Наталья Владимировна<br>Действителен: с 27.12.2022 по 21.03.2024

**Рабочая программа дисциплины** «Насосно-компрессорное оборудование нефтегазопереработки» разработана:

- в соответствии с требованиями ФГОС ВО - бакалавриат по направлению подготовки «15.03.02 Технологические машины и оборудование», утвержденного приказом Минобрнауки России № 728 от 09 августа 2021г;

- на основании учебного плана бакалавриата по *направлению подготовки* 15.03.02 «Технологические машины и оборудование», направленность (профиль) «Оборудование нефтегазопереработки».

Составитель **Соличент** К.Т.н., доцент Никитина Л.Н.

**Рабочая программа рассмотрена и одобрена** на заседании кафедры автоматизации технологических процессов и производств от 21.09.2021 г., протокол № 11.

Заведующий кафедрой **д.л.н.** д.т.н. Бажин В.Ю.

### **Рабочая программа согласована:**

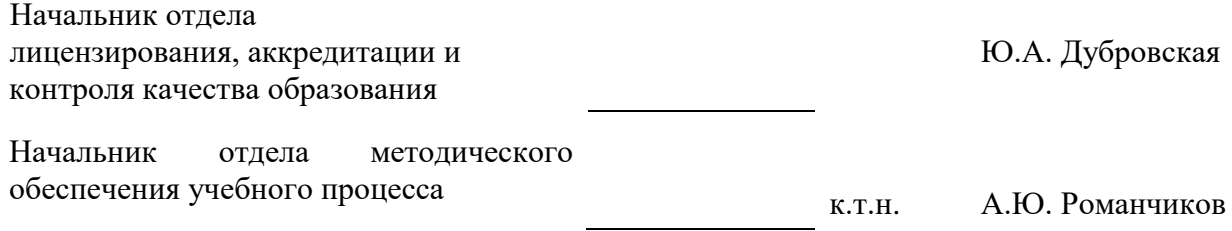

# **1.ЦЕЛИ И ЗАДАЧИ ДИСЦИПЛИНЫ**

Цель дисциплины «Насосно-компрессорное оборудование нефтегазопереработки» – формирование знаний в области основных технико-экономических требований к насоснокомпрессорному оборудованию нефтегазоперерабатывающего производства, методик расчета и выбора насосно-компрессорного оборудования.

Основными задачами дисциплины «Насосно-компрессорное оборудование нефтегазопереработки» являются: знакомство с основными характеристиками и особенностями работы насосов и компрессоров; изучение вопросов правильного выбора типа аппарата и его расчета; получение навыков расчета насосно-компрессорного оборудования.

# **2. МЕСТО ДИСЦИПЛИНЫ В СТРУКТУРЕ ОПОП ВО**

Дисциплина «Насосно-компрессорное оборудование нефтегазопереработки» относится к части, формируемой участниками образовательных отношений основной профессиональной образовательной программы по направлению подготовки 15.03.02 «Технологические машины и оборудование» направленность (профиль) «Оборудование нефтегазопереработки» и изучается в 7 семестре.

Предшествующими курсами, на которых непосредственно базируется дисциплина «Насосно-компрессорное оборудование нефтегазопереработки» являются «Гидро- и пневмопривод», «Механика жидкости и газа», «Машины и аппараты нефтегазопереработки».

Дисциплина «Насосно-компрессорное оборудование нефтегазопереработки» является предшествующей для изучения следующих дисциплин: «Надежность технологических машин и оборудования», «Монтаж и ремонт машин и аппаратов нефтегазопереработки».

### **3. ПЛАНИРУЕМЫЕ РЕЗУЛЬТАТЫ ОБУЧЕНИЯ ПО ДИСЦИПЛИНЕ, СООТНЕСЕННЫЕ С ПЛАНИРУЕМЫМИ РЕЗУЛЬТАТАМИ ОСВОЕНИЯ ОБРАЗОВАТЕЛЬНОЙ ПРОГРАММЫ**

Процесс изучения дисциплины «Насосно-компрессорное оборудование нефтегазопереработки» направлен на формирование следующих компетенций:

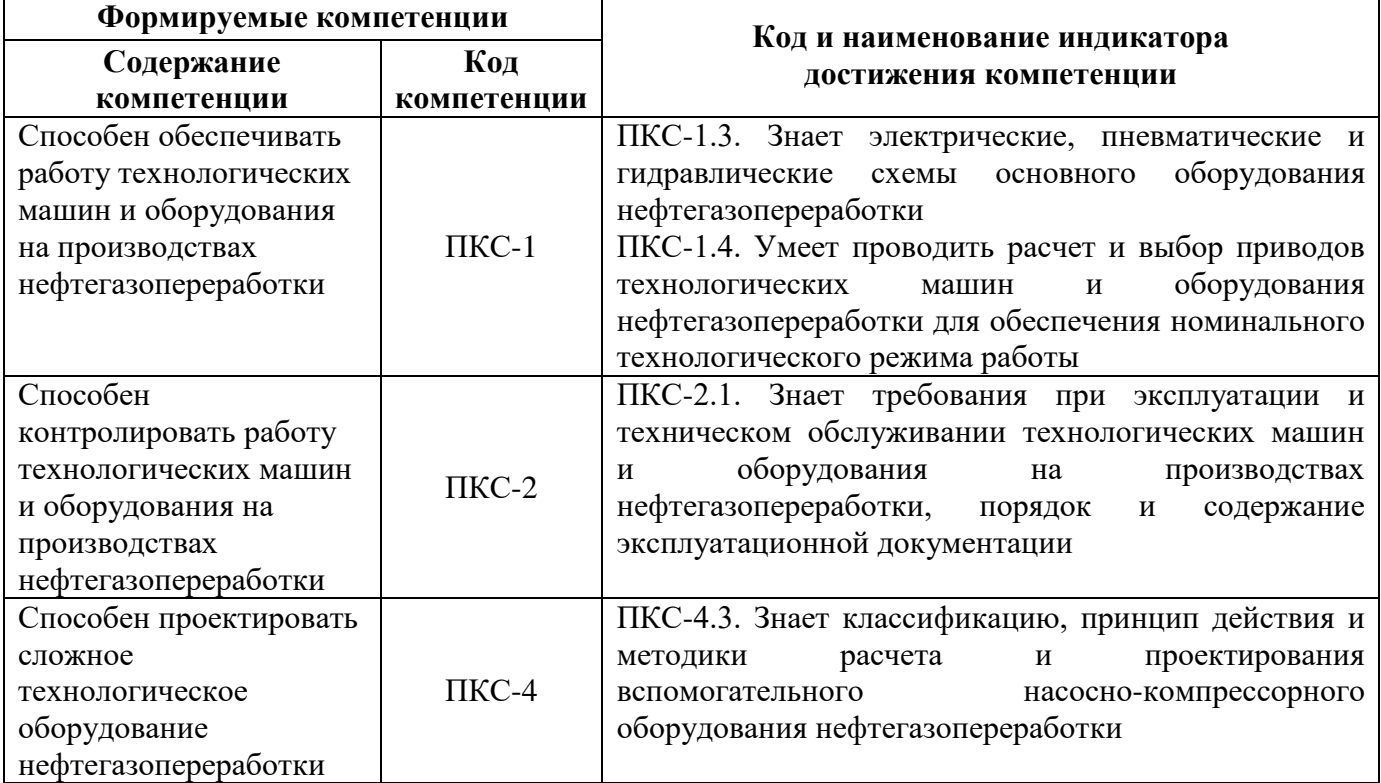

# **4. СТРУКТУРА И СОДЕРЖАНИЕ ДИСЦИПЛИНЫ**

# **4.1. Объем дисциплины и виды учебной работы**

Общая трудоёмкость учебной дисциплины составляет 4 зачётных единицы, 144 ак. часа.

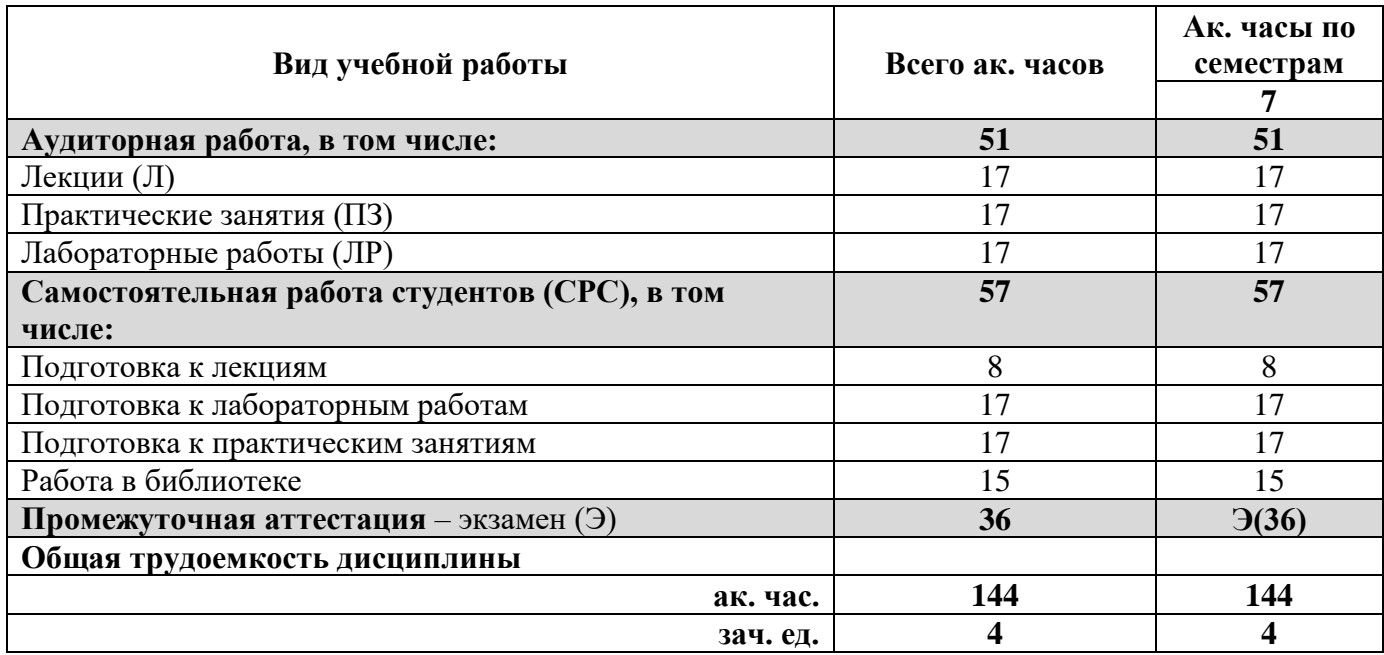

# **4.2. Содержание дисциплины**

Учебным планом предусмотрены: лекции, практические занятия, лабораторные работы и самостоятельная работа.

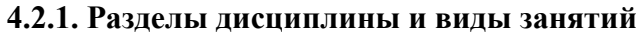

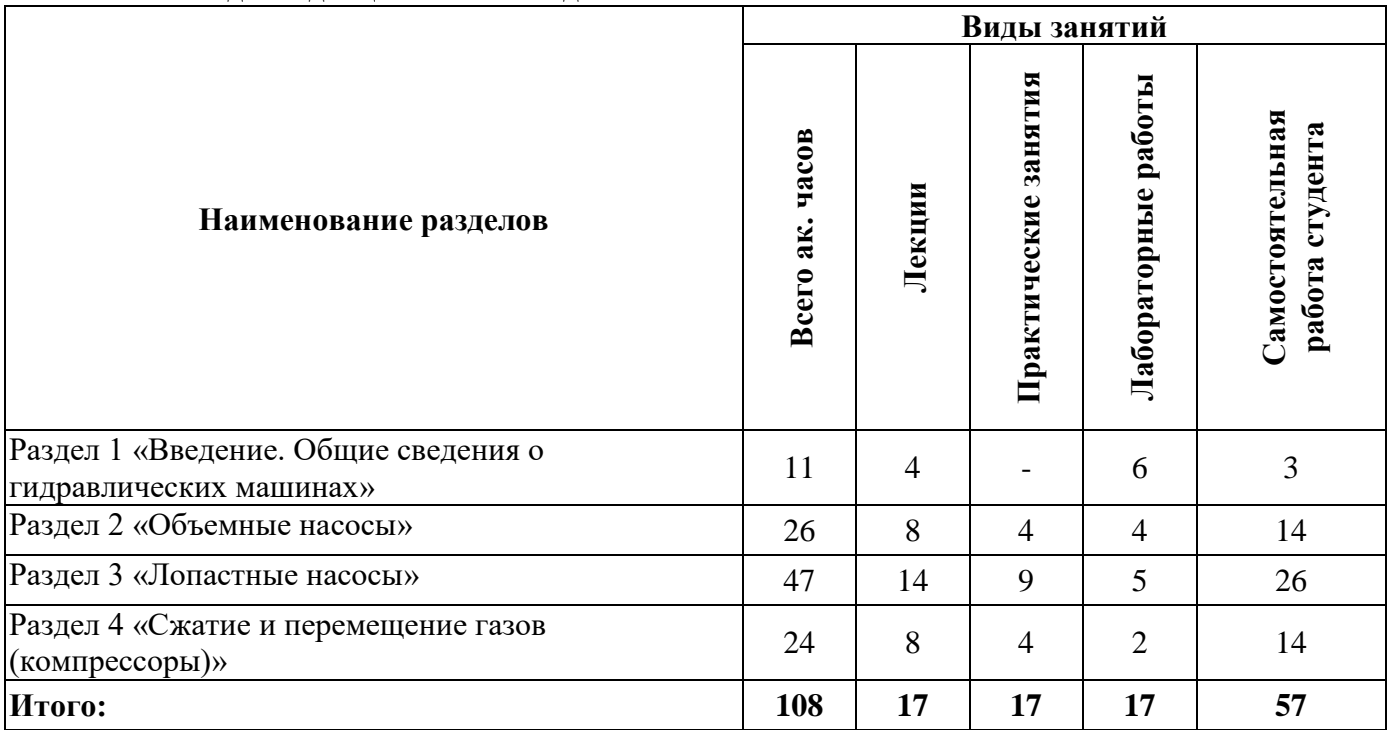

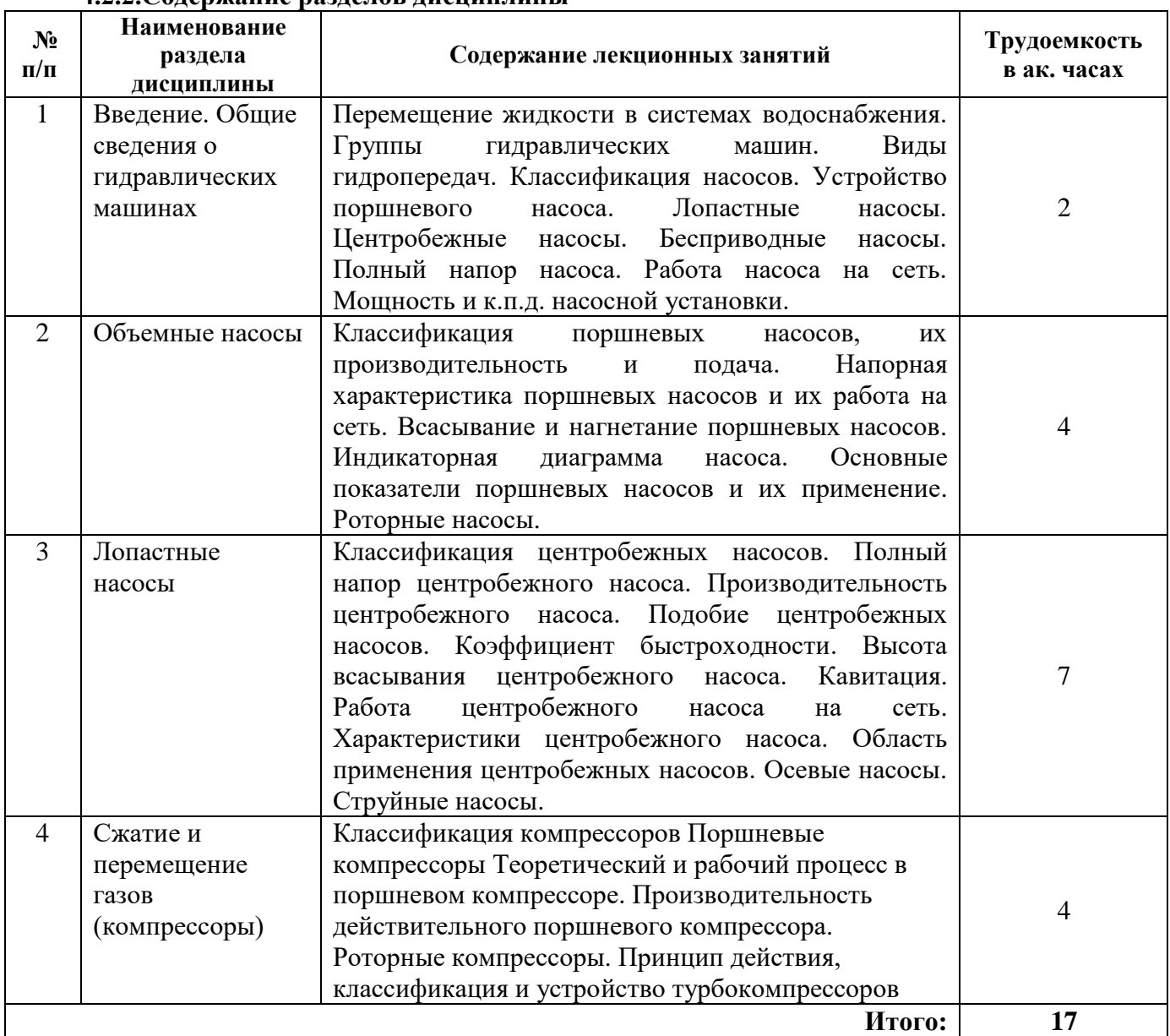

# **4.2.2.Содержание разделов дисциплины**

# **4.2.3. Практические занятия**

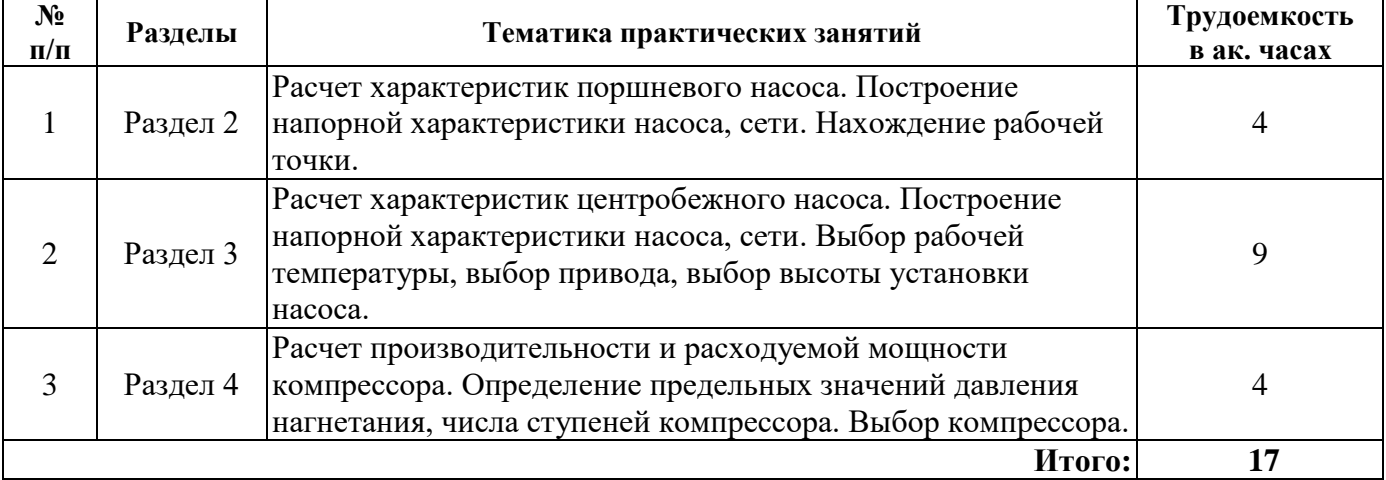

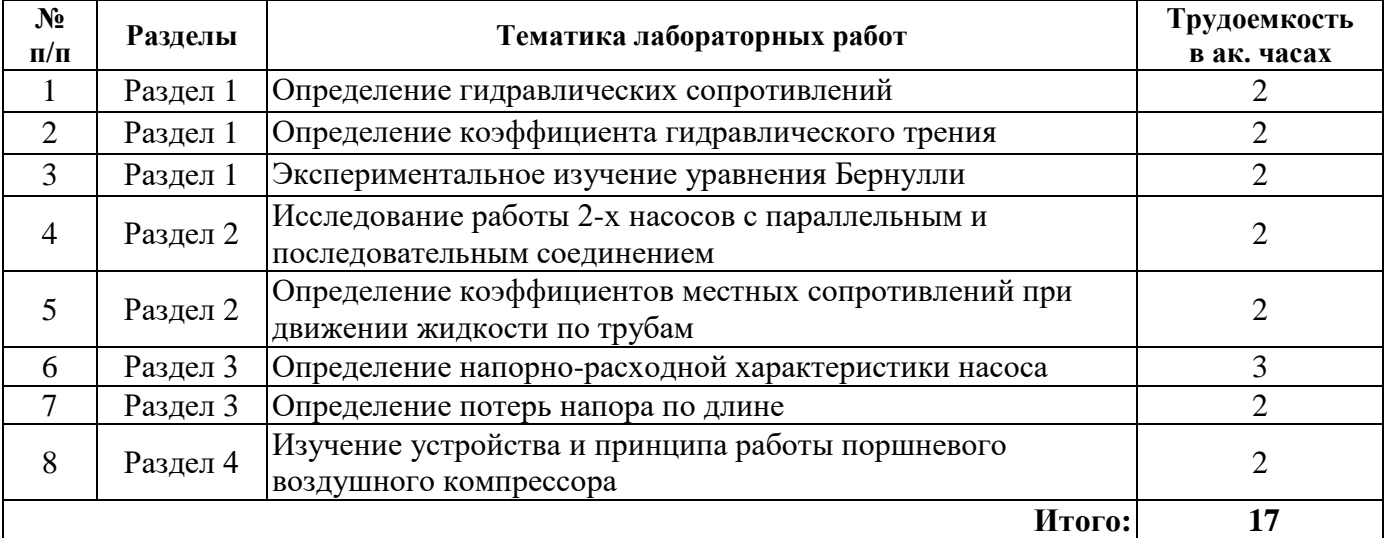

### **4.2.4. Лабораторные работы**

### **4.2.5. Курсовые работы (проекты)**

Курсовые работы (проекты) не предусмотрены.

### **5. ОБРАЗОВАТЕЛЬНЫЕ ТЕХНОЛОГИИ**

В ходе обучения применяются:

**Лекции**, которые являются одним из важнейших видов учебных занятий и составляют основу теоретической подготовки обучающихся. Цели лекционных занятий:

-дать систематизированные научные знания по дисциплине, акцентировать внимание на наиболее сложных вопросах дисциплины;

-стимулировать активную познавательную деятельность обучающихся, способствовать формированию их творческого мышления.

**Практические занятия.** Цели практических занятий:

-совершенствовать умения и навыки решения практических задач.

Главным содержанием этого вида учебных занятий является работа каждого обучающегося по овладению практическими умениями и навыками профессиональной деятельности.

**Лабораторные работы.** Цели лабораторных занятий:

-углубить и закрепить знания, полученные на лекциях и в процессе самостоятельной работы обучающихся с учебной и научной литературой;

Главным содержанием этого вида учебных занятий является работа каждого обучающегося по овладению практическими умениями и навыками профессиональной деятельности.

**Консультации** (текущая консультация, накануне экзамена) является одной из форм руководства учебной работой обучающихся и оказания им помощи в самостоятельном изучении материала дисциплины, в ликвидации имеющихся пробелов в знаниях, задолженностей по текущим занятиям, в подготовке письменных работ (проектов).

Текущие консультации проводятся преподавателем, ведущим занятия в учебной группе, научным руководителем и носят как индивидуальный, так и групповой характер.

**Самостоятельная работа обучающихся** направлена на углубление и закрепление знаний, полученных на лекциях и других занятиях, выработку навыков самостоятельного активного приобретения новых, дополнительных знаний, подготовку к предстоящим учебным занятиям и промежуточному контролю.

# **6. ОЦЕНОЧНЫЕ СРЕДСТВА ДЛЯ ТЕКУЩЕГО КОНТРОЛЯ УСПЕВАЕМОСТИ, ПРОМЕЖУТОЧНОЙ АТТЕСТАЦИИ ПО ИТОГАМ ОСВОЕНИЯ ДИСЦИПЛИНЫ**

# **6.1. Оценочные средства для самостоятельной работыи текущего контроля успеваемости**

# **Раздел 1. Введение. Общие сведения о гидравлических машинах**

- 1. Определение и классификация гидравлических машин.
- 2. Назовите и расшифруйте основные параметры работы насоса.
- 3. В каких координатах строится напорная характеристика?
- 4. Поясните понятие напора.
- 5. Из каких составляющих складывается значение напора?

# **Раздел 2. Объемные насосы**

- 1. В чем основная особенность объемных насосов?
- 2. По каким признакам классифицируют объемные насосы?
- 3. Назовите основные показатели работы поршневого насоса.
- 4. Что собой представляет индикаторная диаграмма?
- 5. Каков принцип действия роторного насоса?

# **Раздел 3. Лопастные насосы**

- 1. Приведите классификацию лопастных насосов.
- 2. В чем состоит особенность лопастных насосов с точки зрения передачи энергии?
- 3. Поясните устройство и принцип действия центробежного насоса.
- 4. Что такое кавитация? Что такое гидроудар? Каковы их последствия?
- 5. Какова область применения лопастных насосов?

# **Раздел 4. Сжатие и перемещение газов (компрессоры)**

- 1. Приведите классификацию компрессоров.
- 2. В чем основное отличие компрессора от насоса?
- 3. Поясните понятия теоретического и рабочего процесса в компрессоре.
- 4. Каковы основные характеристики работы компрессора?
- 5. Термодинамические основы работы компрессоров.

# **6.2. Оценочные средства для проведения промежуточной аттестации (экзамена)**

# **6.2.1. Примерный перечень вопросов/заданий к экзамену (по дисциплине):**

1. Понятие гидравлической машины. Принцип передачи энергии при перемещении жидкостей и газов.

- 2. Понятие идеальной и реальной жидкости, их свойства.
- 3. Классификация сил, действующих в жидкости.
- 4. Гидростатическое давление и его свойства, единицы измерения в системе СИ.

5. Понятие абсолютного, внешнего (атмосферного), избыточного давления и величины вакуума. Физические и технические атмосферы, соотношения между различными единицами давления.

- 6. Основное уравнение гидростатики, его геометрическая и энергетическая интерпретация.
- 7. Уравнение Паскаля. Давление на дно и стенку сосуда.
- 8. Классификация насосов. Привести примеры по всем группам.
- 9. Лопастные насосы.
- 10. Объемные насосы.
- 11. Бесприводные насосы.
- 12. Полный напор насоса. Теория и основные формулы.
- 13. Работа насоса на сеть. Рабочая точка.
- 14. Рабочая точка. Высота всасывания насоса.
- 15. Мощность и КПД насосной установки.
- 16. Классификация поршневых насосов. Производительность и подача.

17. Графики подачи поршневых насосов: простого, дифференциального и двойного действия.

- 18. Воздушные колпаки. Схема и причины их использования.
- 19. Индикаторная диаграмма поршневых насосов.
- 20. Классификация центробежных насосов.
- 21. Подобие центробежных насосов. Коэффициент быстроходности.
- 22. Влияние формы лопаток на выходную скорость жидкости.
- 23. Высота всасывания центробежного насоса.
- 24. Кавитация.
- 25. Работа центробежного насоса на сеть.
- 26. Устойчивая и неустойчивая работа центробежного насоса на сеть.
- 27. Параллельная и последовательная работа насосов на сеть.
- 28. Эрлифты.
- 29. Струйные насосы.
- 30. Классификация компрессоров.
- 31. Поршневые компрессоры.
- 32. Роторные компрессоры.
- 33. Газодувка типа Рутс.
- 34. Принцип действия, классификация и устройство турбокомпрессоров.
- 35. Устойчивая, неустойчивая работа центробежного насоса на сеть.
- 36. Кавитация, режим помпажа, гидроудар.

37. Сравнить производительности поршневых насосов простого, дифференциального и двойного действия.

- 38. Перемещение и сжатие газов. Классификация компрессорных машин.
- 39. Термодинамические основы работы компрессоров.
- 40. Индикаторная диаграмма поршневого компрессора.

41. Теоретическая удельная работа, затрачиваемая на сжатие газа в компрессорной машине. Подача и мощность поршневого компрессора.

42. Объемный КПД поршневого компрессора. Число ступеней сжатия.

### **6.2.2. Примерные тестовые задания к экзамену**

Вариант № 1

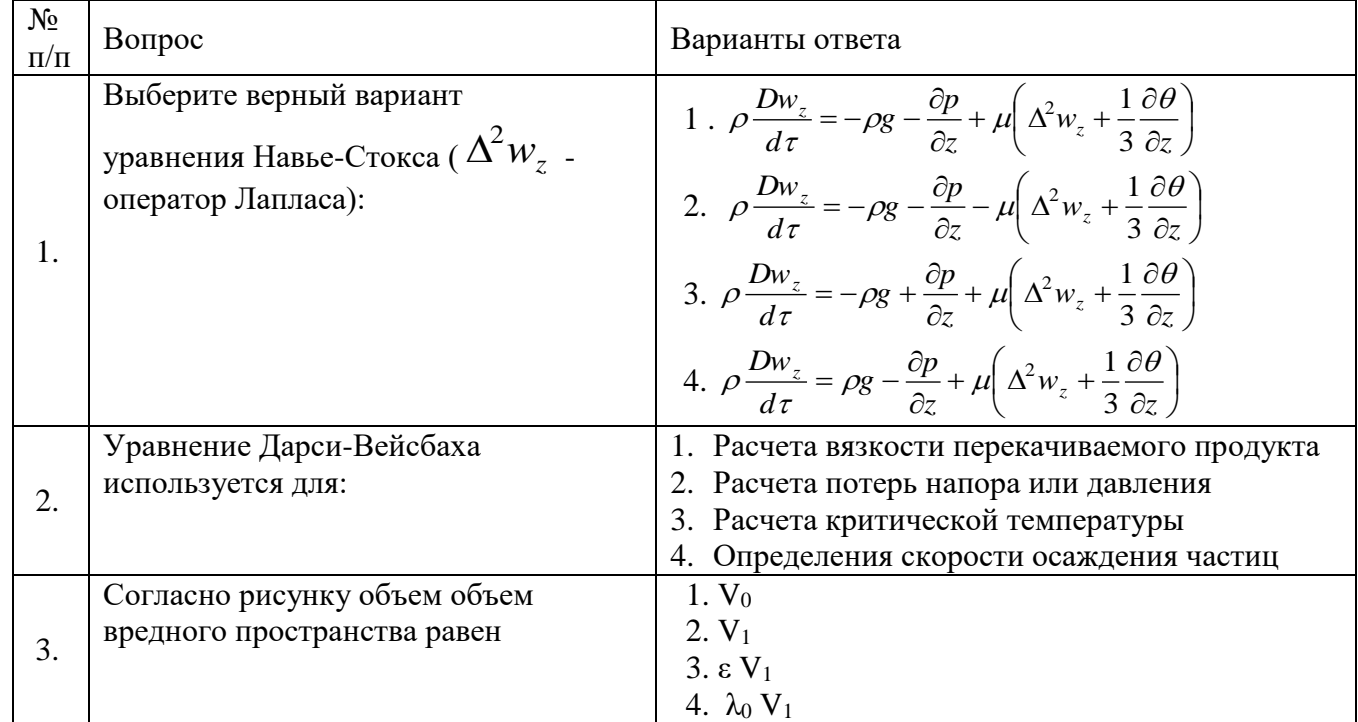

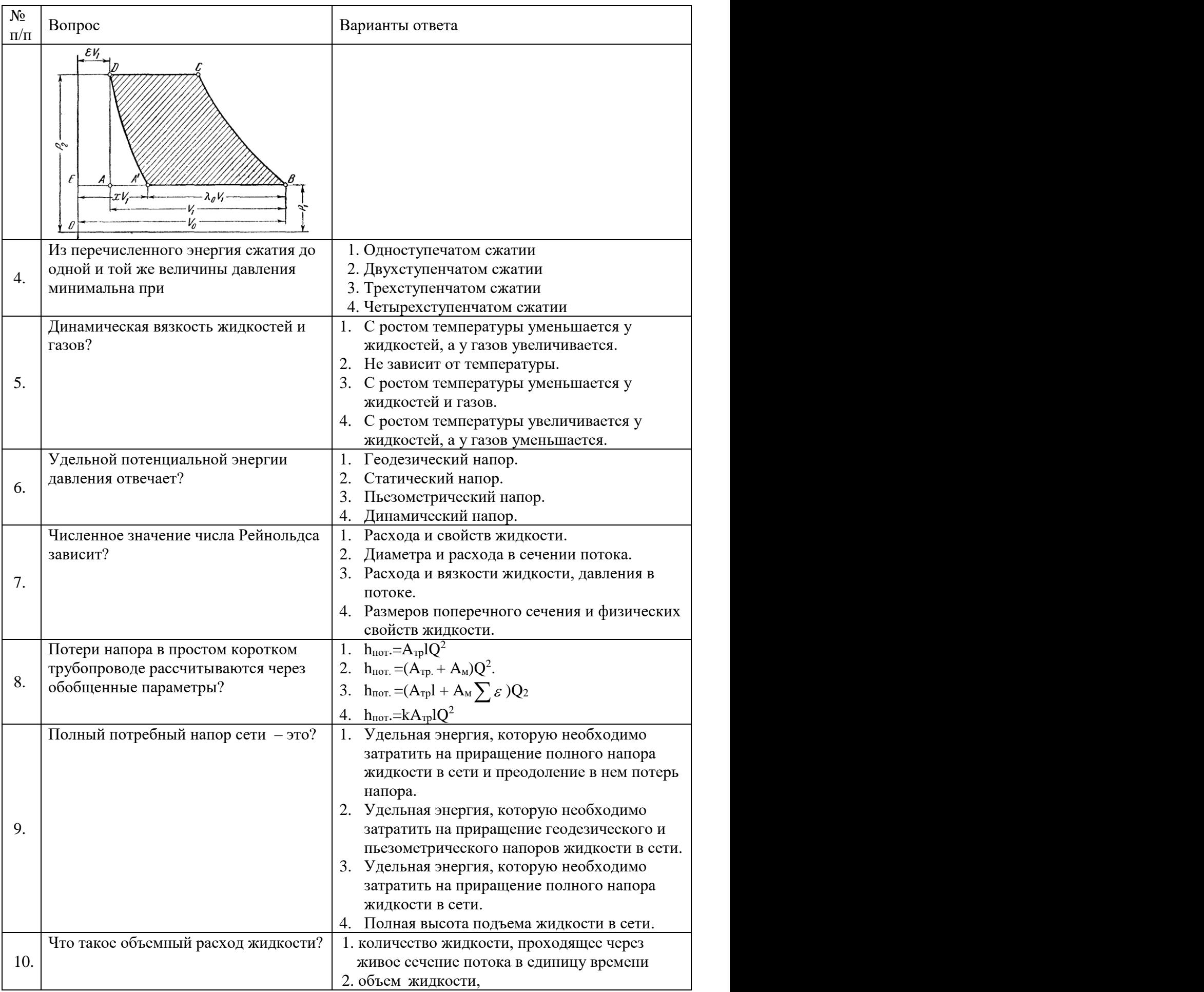

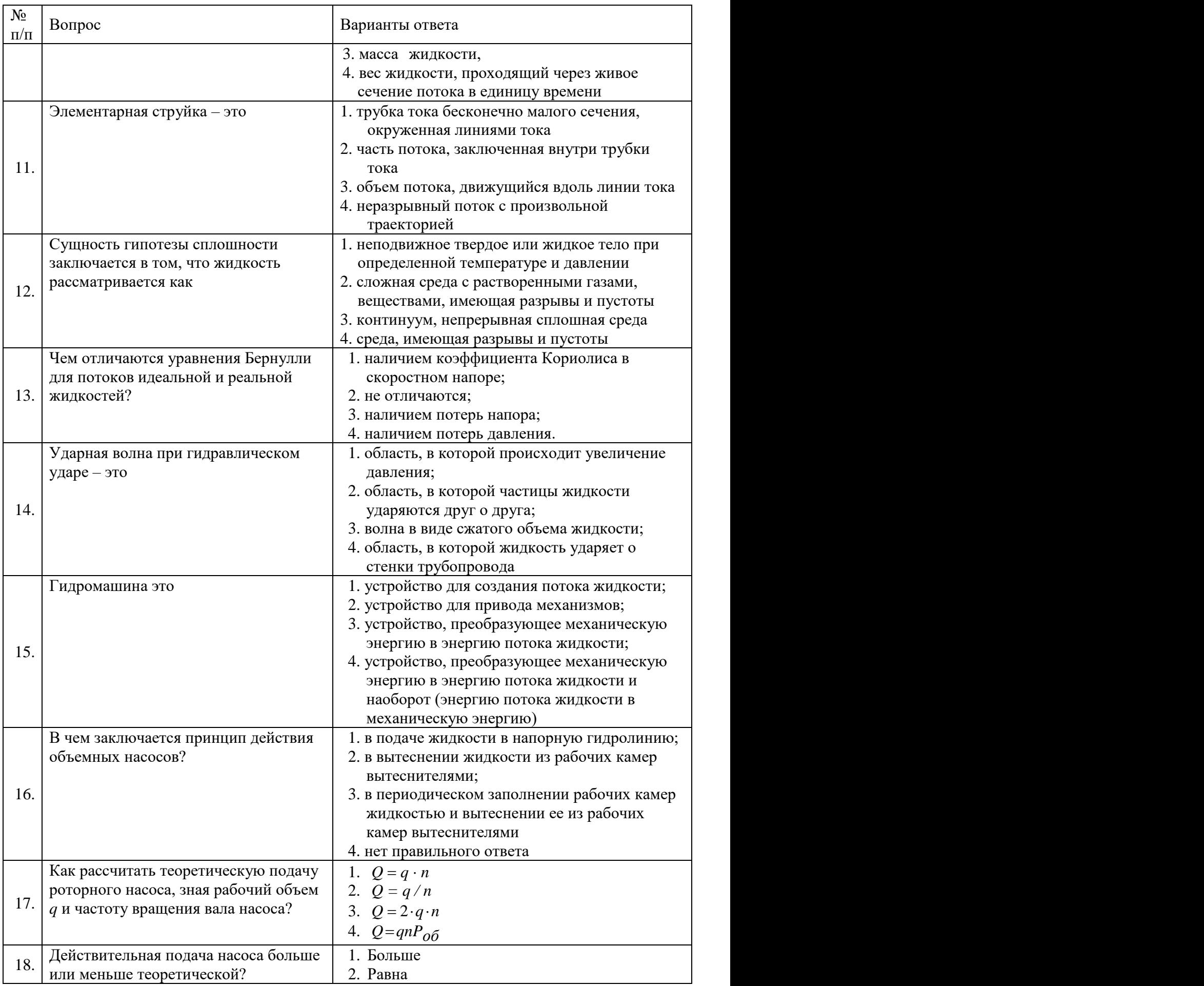

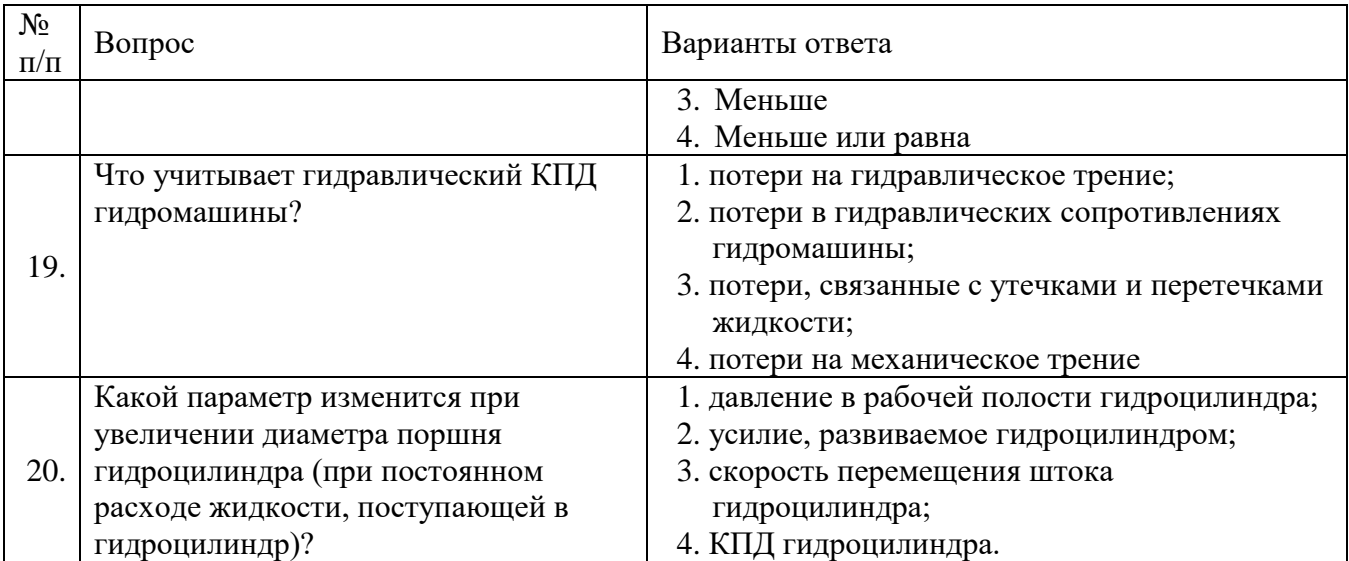

# **Вариант № 2**

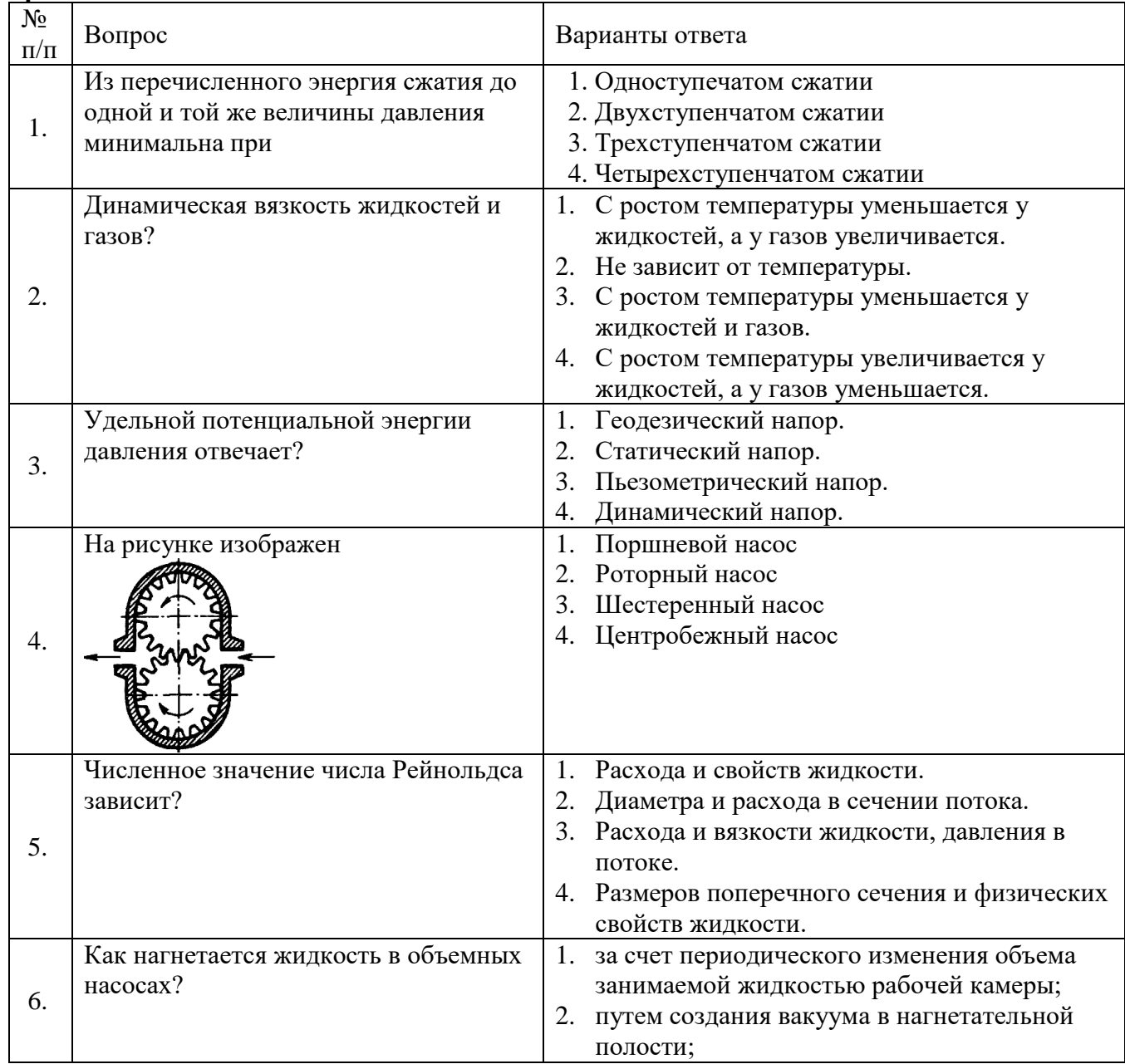

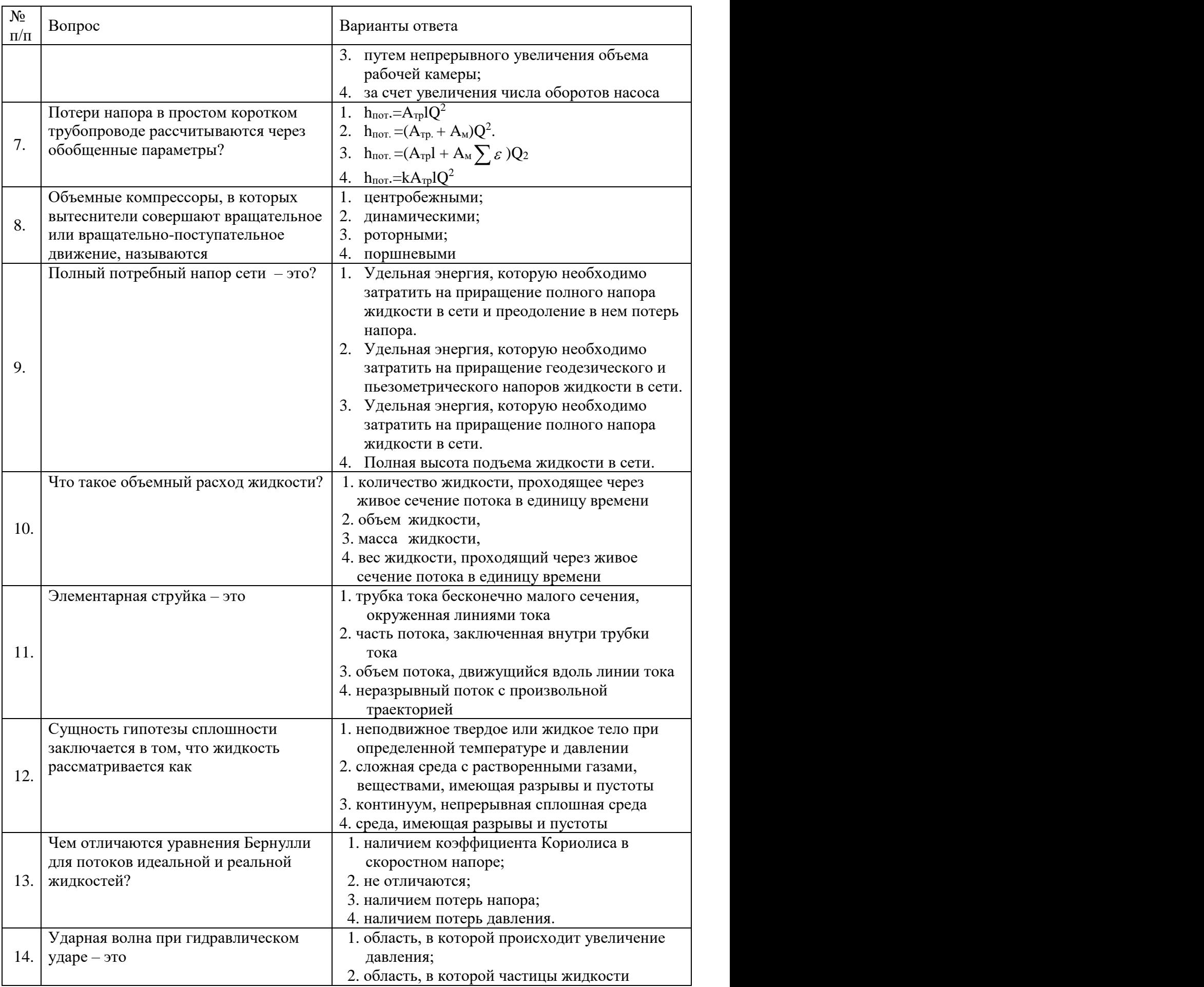

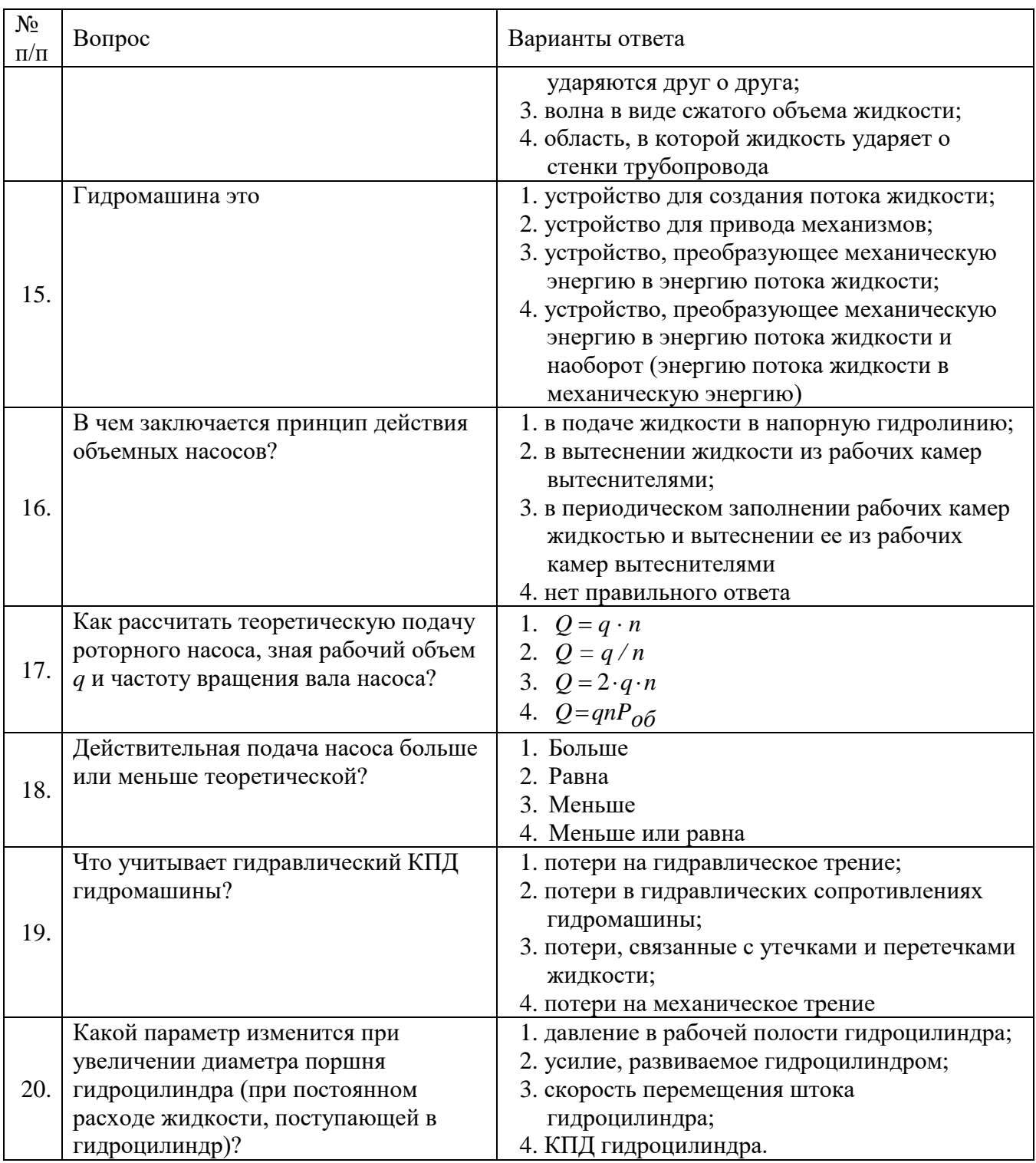

# **Вариант № 3**

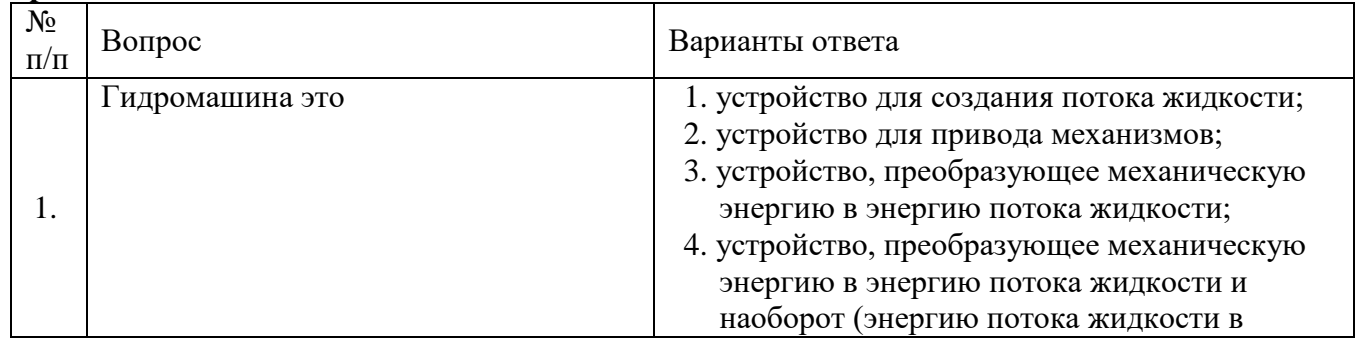

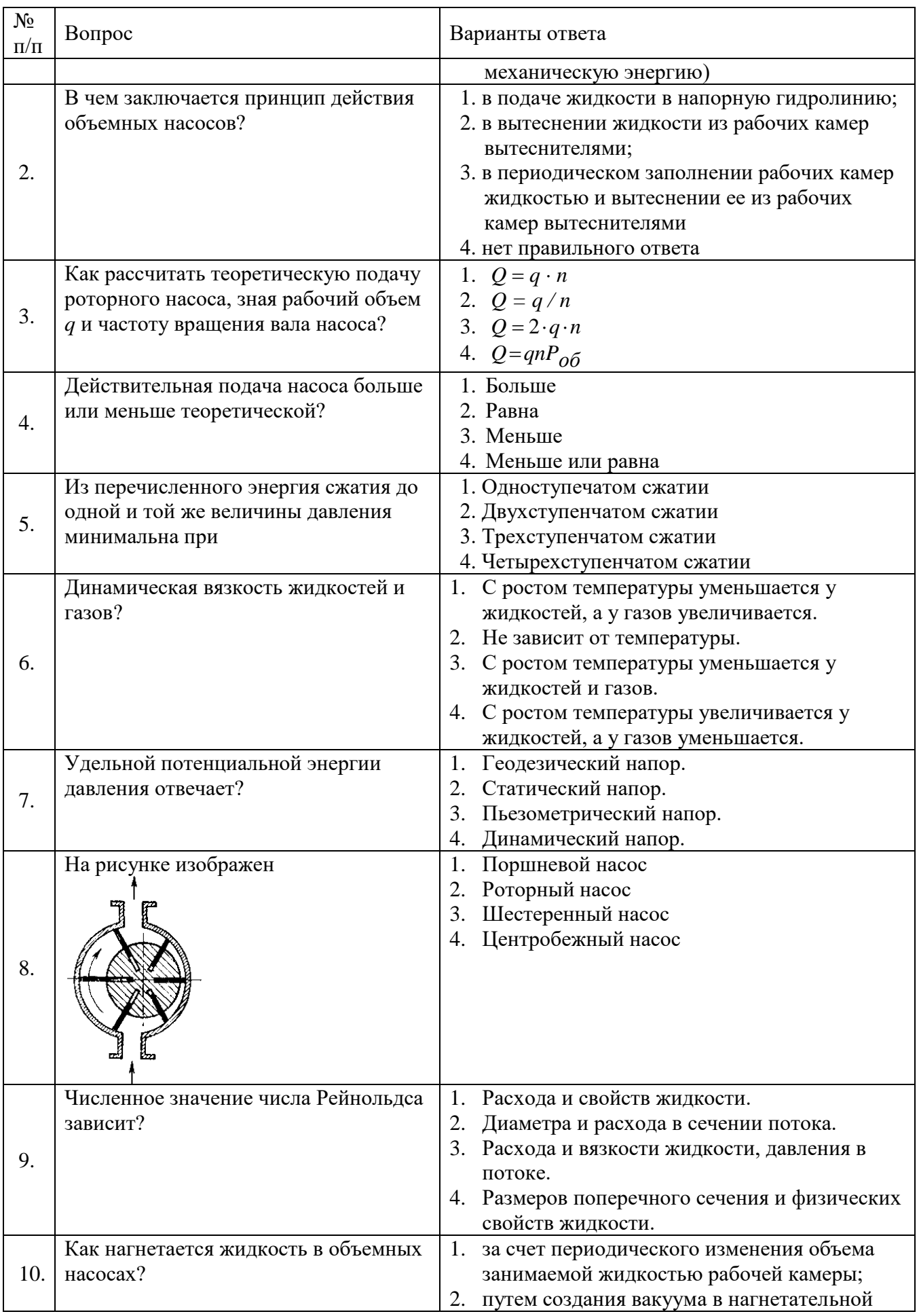

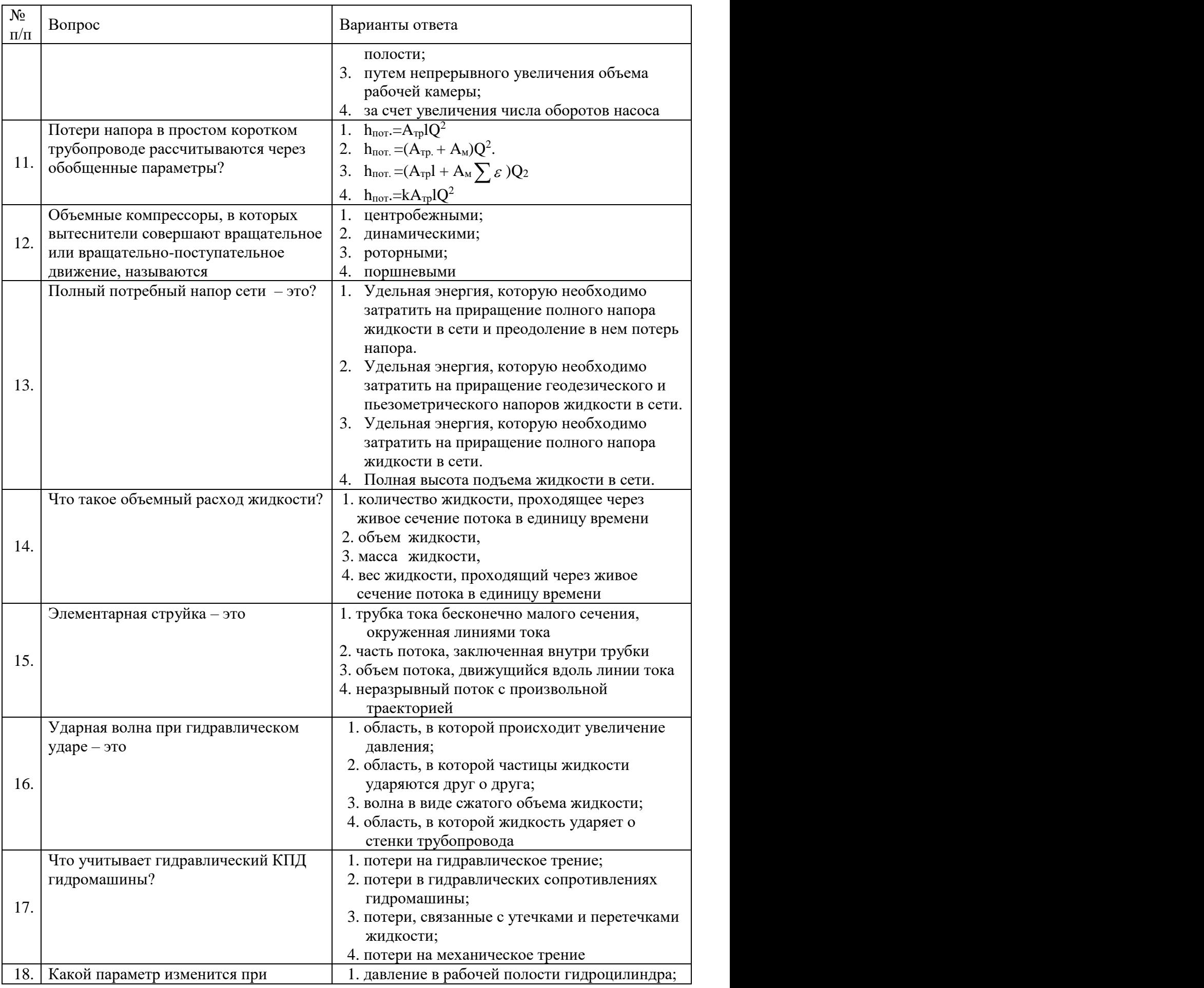

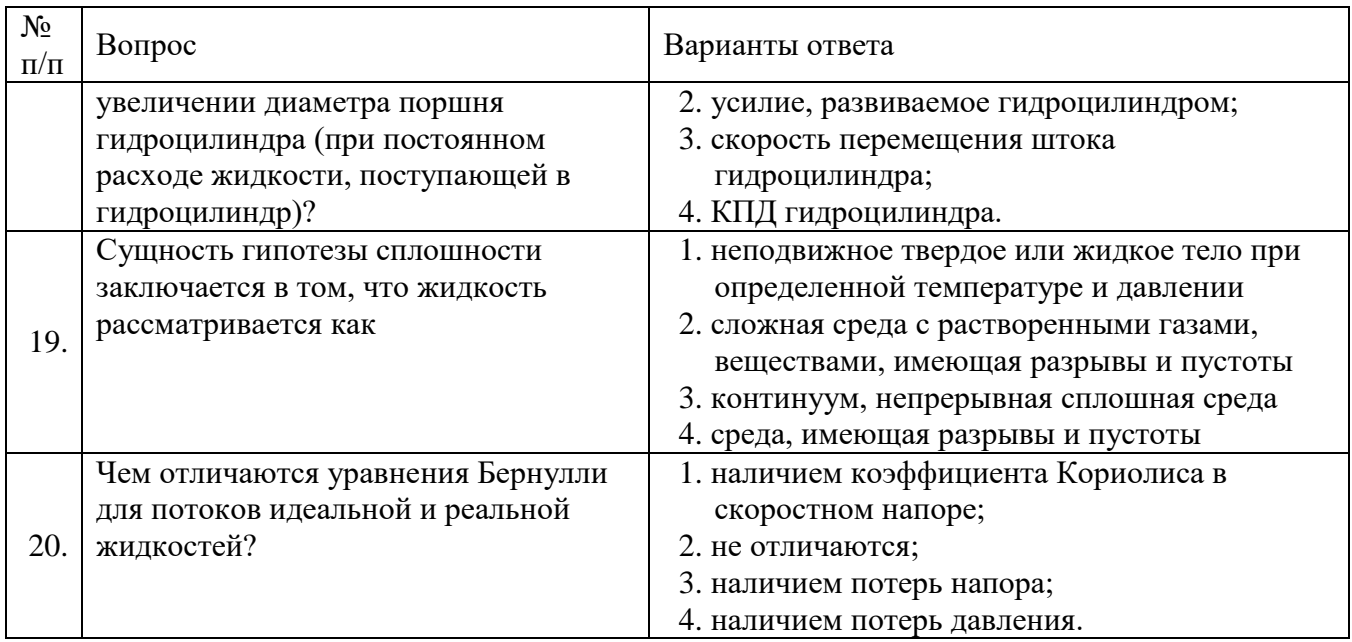

# **6.3. Описание показателей и критериев контроля успеваемости, описание шкал оценивания**

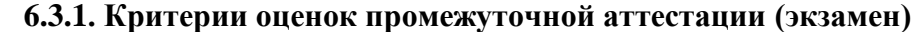

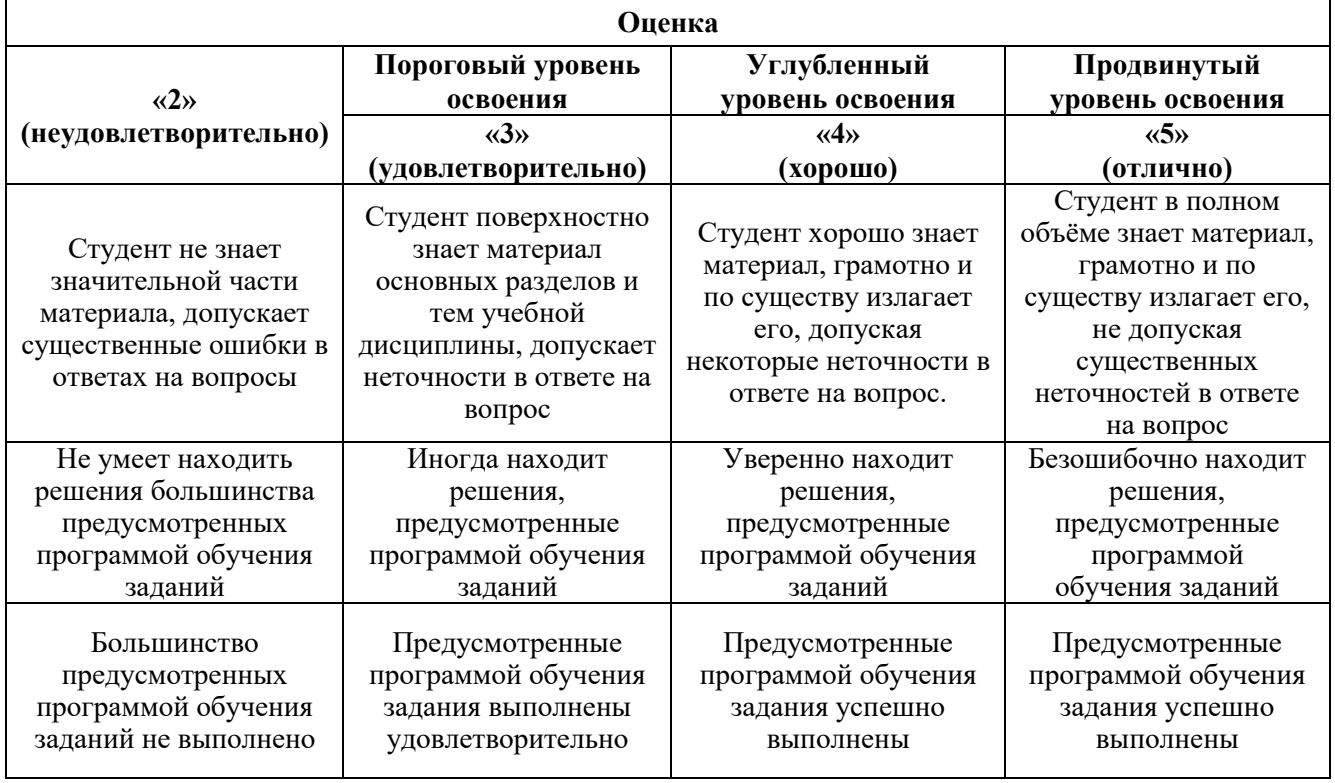

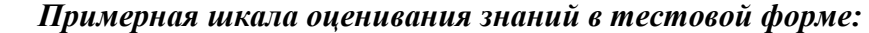

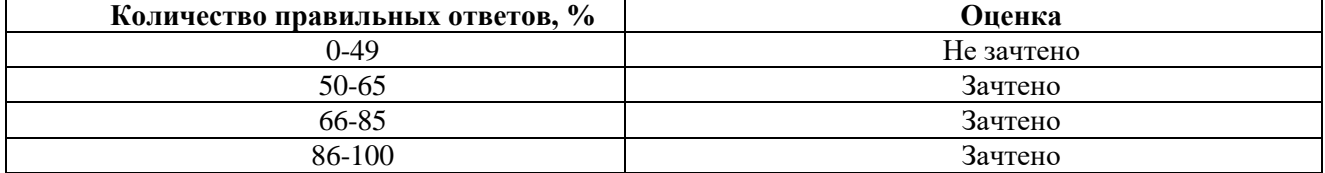

# **7. УЧЕБНО-МЕТОДИЧЕСКОЕ И ИНФОРМАЦИОННОЕ ОБЕСПЕЧЕНИЕ ДИСЦИПЛИНЫ**

### **7.1. Рекомендуемая литература**

### **7.1.1. Основная литература**

1. Комков, В. А. Насосные и воздуходувные станции : учебник / В.А. Комков, Н.С. Тимахова. – Москва : ИНФРА-М, 2021. – 254 с. - ISBN 978-5-16-010046-3. - Текст : электронный. - URL: https://znanium.com/catalog/product/1209805

2. Оборудование перерабатывающих производств: учебник / А.А. Курочкин, Г.В. Шабурова, В.М. Зимняков [и др.]. – Москва : ИНФРА-М, 2020. – DOI 10.12737/11738. - ISBN 978-5-16-010779-0. - Текст: электронный. - URL: https://znanium.com/catalog/product/1062370

3. Ухин, Б. В. Гидравлика : учебник / Б.В. Ухин, А.А. Гусев. – Москва : ИНФРА-М, 2019. – 432 с. – ISBN 978-5-16-005536-7. - URL: https://znanium.com/catalog/product/1026900.

4. Эксплуатация насосных и компрессорных станций: учеб. пособие / А.Л. Саруев, Л.А. Саруев ; Томский политехнический университет. - Томск: Изд-во Томского политехнического университета, 2017. - 358 с. - URL: https://znanium.com/catalog/product/1043906

### **7.1.2. Дополнительная литература**

1. Алексеев, Е.В. Основы моделирования систем водоснабжения и водоотведения: учеб. пособие / Е.В. Алексеев, В.Б. Викулина, П.Д. Викулин ; Нац. исследоват. Моск. гос. строит, унт. – 2-е изд. – Москва: Изд-во Моск. гос. строит, ун-та, 2017. – ISBN 978-5-7264-1641-0. - Текст : электронный. - URL: https://znanium.com/catalog/product/961954

2. Аникин Ю. В. Насосы и насосные станции: учебное пособие / Ю. В. Аникин, Н. С. Царев, Л. И. Ушакова ; научный редактор В. И. Аксенов ; Министерство образования и науки Российской Федерации, Уральский федеральный университет имени первого Президента России Б.Н. Ельцина. — Екатеринбург: Издательство Уральского университета, 2018. – 138 с. – ISBN 978-5-7996-2378-4. - URL: http://hdl.handle.net/10995/60945

3. Исаев, А.П. Гидравлика: учебник / А.П. Исаев, Н.Г. Кожевникова, А.В. Ещин. – Москва: ИНФРА-М, 2019. – 420 с. – ISBN 978-5-16-009983-5. - Текст: электронный. - URL: https://znanium.com/catalog/product/937454.

4. Расчет и конструирование элементов оборудования: учебное пособие / Е.А. Соловьев, Э.А. Петровский, О.А. Коленчуков, А.К. Данилов. - Красноярск: Сиб. федер. ун-т, 2019. - 186 с. - ISBN 978-5-7638-3933-3. - URL: https://znanium.com/catalog/product/1818978

### **7.1.3. Учебно-методическое обеспечение**

1. Малый, В. П. Гидравлика. Гидрокинематика. Руководство к решению задач : учебное пособие / В. П. Малый. - Железногорск: ФГБОУ ВО СПСА ГПС МЧС России, 2020. - 309 с. - Текст : электронный. - URL: https://znanium.com/catalog/product/1202005.

2. Практикум по гидравлике: учебное пособие / Н.Г. Кожевникова, Н.П. Тогунова, А.В. Ещин [и др.]. – Москва: ИНФРА-М, 2019. – 428 c. – ISBN 978-5-16-009119-8. - Текст: электронный. - URL: https://znanium.com/catalog/product/1012462.

### **7.2. Базы данных, электронно-библиотечные системы, информационно-справочные и поисковые системы**

1. Европейская цифровая библиотека Europeana: http://www.europeana.eu/portal

2. КонсультантПлюс: справочно-поисковая система [Электронный ресурс]. www.consultant.ru/

- 3. Мировая цифровая библиотека: http://wdl.org/ru
- 4. Научная электронная библиотека «Scopus»: https://www.scopus.com
- 5. Научная электронная библиотека ScienceDirect: http://www.sciencedirect.com
- 6. Научная электронная библиотека «eLIBRARY»: https://elibrary.ru/
- 7. Портал «Гуманитарное образование» http://www.humanities.edu.ru/
- 8. Федеральный портал «Российское образование» http://www.edu.ru/

9. Федеральное хранилище «Единая коллекция цифровых образовательных ресурсов» http://school-collection.edu.ru/

10. Поисковые системы Yandex, Rambler, Yahoo и др.

11. Электронно-библиотечная система издательского центра «Лань»: https://e.lanbook.com/books

12. Электронная библиотека Российской Государственной Библиотеки (РГБ): http://elibrary.rsl.ru/

13. Электронная библиотека учебников: http://studentam.net

14. Электронно-библиотечная система «ЭБС ЮРАЙТ»: www.biblio-online.ru.

15. Электронная библиотечная система «Национальный цифровой ресурс «Руконт»»: http://rucont.ru/

16. Электронная библиотека https://techlib.org

### **8. МАТЕРИАЛЬНО-ТЕХНИЧЕСКОЕ ОБЕСПЕЧЕНИЕ ДИСЦИПЛИНЫ**

#### **8.1. Материально-техническое оснащение аудиторий**

#### **Аудитории для проведения лекционных занятий**

*128 посадочных мест*

Оснащенность: Мультимедийная установка с акустической системой – 1 шт. (в т.ч. мультимедийный проектор – 1 шт., проекционная аппаратура: источник бесперебойного питания – 1 шт., экран – 1 шт., монитор – 1 шт., компьютер – 1 шт.), возможность доступа к сети «Интернет», стул для студентов – 128 шт., кресло преподавателя – 1 шт., стол – 65 шт., переносная настольная трибуна – 1 шт., доска настенная магнитно-маркерная – 2 шт., плакат в рамке настенный – 9 шт.

Перечень лицензионного программного обеспечения: Microsoft Windows 7 Professional, Microsoft Office 2007 Professional Plus, антивирусное программное обеспечение: Kaspersky Endpoint Security, 7-zip (свободно распространяемое ПО), Foxit Reader (свободно распространяемое ПО), SeaMonkey (свободно распространяемое ПО), Chromium (свободно распространяемое ПО), Java Runtime Environment (свободно распространяемое ПО), doPDF (свободно распространяемое ПО), GNU Image Manipulation Program (свободно распространяемое ПО), Inkscape (свободно распространяемое ПО), XnView (свободно распространяемое ПО), K-Lite Codec Pack (свободно распространяемое ПО), FAR Manager (свободно распространяемое ПО).

#### *64 посадочных места*

Оснащенность: Мультимедийный проектор – 1 шт., проекционная аппаратура: источник бесперебойного питания – 1 шт., экран – 1 шт., ноутбук - 1 шт., (возможность доступа к сети «Интернет»), стойка мобильная – 1 шт., стул для студентов – 64 шт., кресло преподавателя – 1 шт., стол - 33 шт., переносная настольная трибуна – 1 шт., доска белая настенная магнитно-маркерная – 1 шт., плакат в рамке настенный – 4 шт.

Перечень лицензионного программного обеспечения: Microsoft Windows 8 Professional, Microsoft Office 2007 Professional Plus, CorelDRAW Graphics Suite X5, Autodesk product: Building Design Suite Ultimate 2016, product Key: 766H1, антивирусное программное обеспечение: Kaspersky Endpoint Security, 7-zip (свободно распространяемое ПО), Foxit Reader (свободно распространяемое ПО), SeaMonkey (свободно распространяемое ПО), Chromium (свободно распространяемое ПО), Java Runtime Environment (свободно распространяемое ПО), doPDF (свободно распространяемое ПО), GNU Image Manipulation Program (свободно распространяемое ПО), Inkscape (свободно распространяемое ПО), XnView (свободно распространяемое ПО), K-Lite Codec Pack (свободно распространяемое ПО), FAR Manager (свободно распространяемое ПО).

### *60 посадочных мест*

Оснащенность: Мультимедийный проектор – 1 шт., проекционная аппаратура: источник бесперебойного питания – 1 шт., экран – 1 шт., ноутбук - 1 шт., (возможность доступа к сети «Интернет»), стойка мобильная – 1 шт., стул для студентов – 60 шт., кресло преподавателя – 1 шт., стол - 31 шт., переносная настольная трибуна – 1 шт., доска белая настенная магнитно-маркерная – 1 шт., доска под мел – 1 шт., плакат в рамке настенный – 3 шт.

Перечень лицензионного программного обеспечения: Microsoft Windows 8 Professional, Microsoft Office 2007 Professional Plus, CorelDRAW Graphics Suite X5, Autodesk product: Building Design Suite Ultimate 2016, product Key: 766H1, антивирусное программное обеспечение: Kaspersky Endpoint Security, 7-zip (свободно распространяемое ПО), Foxit Reader (свободно распространяемое ПО), SeaMonkey (свободно распространяемое ПО), Chromium (свободно распространяемое ПО), Java Runtime Environment (свободно распространяемое ПО), doPDF (свободно распространяемое ПО), GNU Image Manipulation Program (свободно распространяемое ПО), Inkscape (свободно распространяемое ПО), XnView (свободно распространяемое ПО), K-Lite Codec Pack (свободно распространяемое ПО), FAR Manager (свободно распространяемое ПО).

#### *56 посадочных мест*

Оснащенность: Мультимедийный проектор – 1 шт., проекционная аппаратура: источник бесперебойного питания – 1 шт., экран – 1 шт., ноутбук – 1 шт., (возможность доступа к сети «Интернет»), стойка мобильная – 1 шт., стул для студентов – 56 шт., кресло преподавателя – 1 шт., стол – 29 шт., переносная настольная трибуна – 1 шт., доска настенная магнитно-маркерная – 1 шт., плакат в рамке настенный – 5 шт.

Перечень лицензионного программного обеспечения: Microsoft Windows 8 Professional, Microsoft Office 2007 Professional Plus, CorelDRAW Graphics Suite X5, Autodesk product: Building Design Suite Ultimate 2016, product Key: 766H1, антивирусное программное обеспечение: Kaspersky Endpoint Security, 7-zip (свободно распространяемое ПО), Foxit Reader (свободно распространяемое ПО), SeaMonkey (свободно распространяемое ПО), Chromium (свободно распространяемое ПО), Java Runtime Environment (свободно распространяемое ПО), doPDF (свободно распространяемое ПО), GNU Image Manipulation Program (свободно распространяемое ПО), Inkscape (свободно распространяемое ПО), XnView (свободно распространяемое ПО), K-Lite Codec Pack (свободно распространяемое ПО), FAR Manager (свободно распространяемое ПО).

### *52 посадочных места*

Оснащенность: Мультимедийный проектор – 1 шт., проекционная аппаратура: источник бесперебойного питания – 1 шт., экран – 1 шт., ноутбук – 1 шт., (возможность доступа к сети «Интернет»), стойка мобильная – 1 шт., стул для студентов – 52 шт., кресло преподавателя – 1 шт., стол – 26 шт., переносная настольная трибуна – 1 шт., доска настенная магнитно-маркерная – 1 шт., плакат в рамке настенный – 5 шт.

Перечень лицензионного программного обеспечения: Microsoft Windows 8 Professional, Microsoft Office 2007 Professional Plus, CorelDRAW Graphics Suite X5, Autodesk product: Building Design Suite Ultimate 2016, product Key: 766H1, антивирусное программное обеспечение: Kaspersky Endpoint Security, 7-zip (свободно распространяемое ПО), Foxit Reader (свободно распространяемое ПО), SeaMonkey (свободно распространяемое ПО), Chromium (свободно распространяемое ПО), Java Runtime Environment (свободно распространяемое ПО), doPDF (свободно распространяемое ПО), GNU Image Manipulation Program (свободно распространяемое ПО), Inkscape (свободно распространяемое ПО), XnView (свободно распространяемое ПО), K-Lite Codec Pack (свободно распространяемое ПО), FAR Manager (свободно распространяемое ПО).

### **Аудитории для проведения практических занятий**

*16 посадочных мест*

Оснащенность: Стол компьютерный для студентов (тип 4) - 3 шт., стол компьютерный для студентов (тип 6) - 2 шт., стол компьютерный для студентов (тип 7) - 1 шт., кресло преподавателя (сетка, цвет черный) - 17 шт., доска напольная мобильная белая магнитно-маркерная «Magnetoplan» 1800мм×1200мм - 1 шт., моноблок Lenovo M93Z Intel Q87 - 17 шт., (возможность доступа к сети «Интернет»), плакат - 5 шт.

Перечень лицензионного программного обеспечения: Microsoft Windows 7 Professional, Microsoft Office 2007 Professional Plus; CorelDRAW Graphics Suite X5, Autodesk product: Building Design Suite Ultimate 2016, product Key: 766H1, антивирусное программное обеспечение: Kaspersky Endpoint Security, 7-zip (свободно распространяемое ПО), Foxit Reader (свободно распространяемое ПО), SeaMonkey (свободно распространяемое ПО), Chromium (свободно распространяемое ПО), Java Runtime Environment (свободно распространяемое ПО), doPDF (свободно распространяемое ПО), GNU Image Manipulation Program (свободно распространяемое ПО), Inkscape (свободно распространяемое

ПО), XnView (свободно распространяемое ПО), K-Lite Codec Pack (свободно распространяемое ПО), FAR Manager (свободно распространяемое ПО), Cisco Packet Tracer 7.1 (свободно распространяемое ПО), Quantum GIS (свободно распространяемое ПО), Python (свободно распространяемое ПО), R (свободно распространяемое ПО), Rstudio (свободно распространяемое ПО), SMath Studio (свободно распространяемое ПО), GNU Octave (свободно распространяемое ПО), Scilab (свободно распространяемое ПО).

### **8.2. Помещение для самостоятельной работы**

1. Оснащенность помещения для самостоятельной работы: 13 посадочных мест. Стул – 25 шт., стол – 2 шт., стол компьютерный – 13 шт., шкаф – 2 шт., доска аудиторная маркерная – 1 шт., АРМ учебное ПК (монитор + системный блок) – 14 шт. Доступ к сети «Интернет», в электронную информационно-образовательную среду Университета.

Перечень лицензионного программного обеспечения: Microsoft Windows 7 Professional; Microsoft Office 2007 Professional Plus, антивирусное программное обеспечение: Kaspersky Endpoint Security, 7-zip (свободно распространяемое ПО), Foxit Reader (свободно распространяемое ПО), SeaMonkey (свободно распространяемое ПО), Chromium (свободно распространяемое ПО), Java Runtime Environment (свободно распространяемое ПО), doPDF (свободно распространяемое ПО), GNU Image Manipulation Program (свободно распространяемое ПО), Inkscape (свободно распространяемое ПО), XnView (свободно распространяемое ПО), K-Lite Codec Pack (свободно распространяемое ПО), FAR Manager (свободно распространяемое ПО).

2. Оснащенность помещения для самостоятельной работы: 17 посадочных мест. Доска для письма маркером – 1 шт., рабочие места студентов, оборудованные ПК с доступом в сеть Университета – 17 шт., мультимедийный проектор – 1 шт., АРМ преподавателя для работы с мультимедиа – 1 шт. (системный блок, мониторы – 2 шт.), стол – 18 шт., стул – 18 шт. Доступ к сети «Интернет», в электронную информационно-образовательную среду Университета.

Перечень лицензионного программного обеспечения: Microsoft Windows 7 Professional; Microsoft Windows XP Professional; Microsoft Office 2007 Professional Plus, антивирусное программное обеспечение: Kaspersky Endpoint Security, 7-zip (свободно распространяемое ПО), Foxit Reader (свободно распространяемое ПО), SeaMonkey (свободно распространяемое ПО), Chromium (свободно распространяемое ПО), Java Runtime Environment (свободно распространяемое ПО), doPDF (свободно распространяемое ПО), GNU Image Manipulation Program (свободно распространяемое ПО), Inkscape (свободно распространяемое ПО), XnView (свободно распространяемое ПО), K-Lite Codec Pack (свободно распространяемое ПО), FAR Manager (свободно распространяемое ПО).

### **8.3. Помещения для хранения и профилактического обслуживания оборудования**

1. Центр новых информационных технологий и средств обучения:

Оснащенность: персональный компьютер - 2 шт. (доступ к сети «Интернет»), монитор - 4 шт., сетевой накопитель - 1 шт., источник бесперебойного питания - 2 шт., телевизор плазменный Panasonic - 1 шт., точка Wi-Fi - 1 шт., паяльная станция - 2 шт., дрель - 5 шт., перфоратор - 3 шт., набор инструмента - 4 шт., тестер компьютерной сети - 3 шт., баллон со сжатым газом - 1 шт., паста теплопроводная - 1 шт., пылесос - 1 шт., радиостанция - 2 шт., стол – 4 шт., тумба на колесиках - 1 шт., подставка на колесиках - 1 шт., шкаф - 5 шт., кресло - 2 шт., лестница Alve - 1 шт.

Перечень лицензионного программного обеспечения: Microsoft Windows 7 Professional, Microsoft Office 2010 Professional Plus, антивирусное программное обеспечение: Kaspersky Endpoint Security, 7-zip (свободно распространяемое ПО), Foxit Reader (свободно распространяемое ПО), SeaMonkey (свободно распространяемое ПО), Chromium (свободно распространяемое ПО), Java Runtime Environment (свободно распространяемое ПО), doPDF (свободно распространяемое ПО), GNU Image Manipulation Program (свободно распространяемое ПО), Inkscape (свободно распространяемое ПО), XnView (свободно распространяемое ПО), K-Lite Codec Pack (свободно распространяемое ПО), FAR Manager (свободно распространяемое ПО).

2. Центр новых информационных технологий и средств обучения:

Оснащенность: стол - 5 шт., стул - 2 шт., кресло - 2 шт., шкаф - 2 шт., персональный компьютер - 2 шт. (доступ к сети «Интернет»), монитор - 2 шт., МФУ - 1 шт., тестер компьютерной сети - 1 шт., баллон со сжатым газом - 1 шт., шуруповерт - 1 шт.

Перечень лицензионного программного обеспечения: Microsoft Windows 7 Professional, Microsoft Office 2007 Professional Plus, антивирусное программное обеспечение: Kaspersky Endpoint Security, 7-zip (свободно распространяемое ПО), Foxit Reader (свободно распространяемое ПО), SeaMonkey (свободно распространяемое ПО), Chromium (свободно распространяемое ПО), Java Runtime Environment (свободно распространяемое ПО), doPDF (свободно распространяемое ПО), GNU Image Manipulation Program (свободно распространяемое ПО), Inkscape (свободно распространяемое ПО), XnView (свободно распространяемое ПО), K-Lite Codec Pack (свободно распространяемое ПО), FAR Manager (свободно распространяемое ПО).

3. Центр новых информационных технологий и средств обучения:

Оснащенность: стол - 2 шт., стул - 4 шт., кресло - 1 шт., шкаф - 2 шт., персональный компьютер - 1 шт. (доступ к сети «Интернет»), веб-камера Logitech HD C510 - 1 шт., колонки Logitech - 1 шт., тестер компьютерной сети - 1 шт., дрель - 1 шт., телефон - 1 шт., набор ручных инструментов - 1 шт.

Перечень лицензионного программного обеспечения: Microsoft Windows 7 Professional, Microsoft Office 2007 Professional Plus, антивирусное программное обеспечение: Kaspersky Endpoint Security, 7-zip (свободно распространяемое ПО), Foxit Reader (свободно распространяемое ПО), SeaMonkey (свободно распространяемое ПО), Chromium (свободно распространяемое ПО), Java Runtime Environment (свободно распространяемое ПО), doPDF (свободно распространяемое ПО), GNU Image Manipulation Program (свободно распространяемое ПО), Inkscape (свободно распространяемое ПО), XnView (свободно распространяемое ПО), K-Lite Codec Pack (свободно распространяемое ПО), FAR Manager (свободно распространяемое ПО).

### **8.4. Лицензионное программное обеспечение**

- 1. Microsoft Windows 7 Professional.
- 2. Microsoft Windows 8 Professional.
- 3. Microsoft Office 2007 Professional Plus.